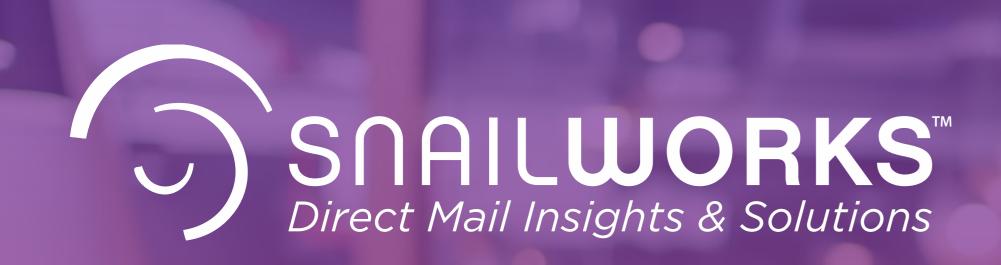

# Introduction to QR Code Generation

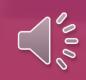

## Creating QR Codes

Created through your mail tracking job

Selected from the Report Type menu

Enter the web page the visitor will reach

Download and print

#### MAIL TRACKING ADD-ON

You can add Personalized QR Codes to any project once a mail tracking job has been created.

#### **GENERATE TRACKING PURLS**

From the Report Type drop down menu, select Generate Tracking PURLS.

#### **ENTER THE DESTINATION URL**

Key in the Destination URL or webpage you want to direct the visitor to.

#### DOWNLOAD PURL FILE

Download a .csv file containing the PURL address, Customer ID, Name, Address and other User Defined information.

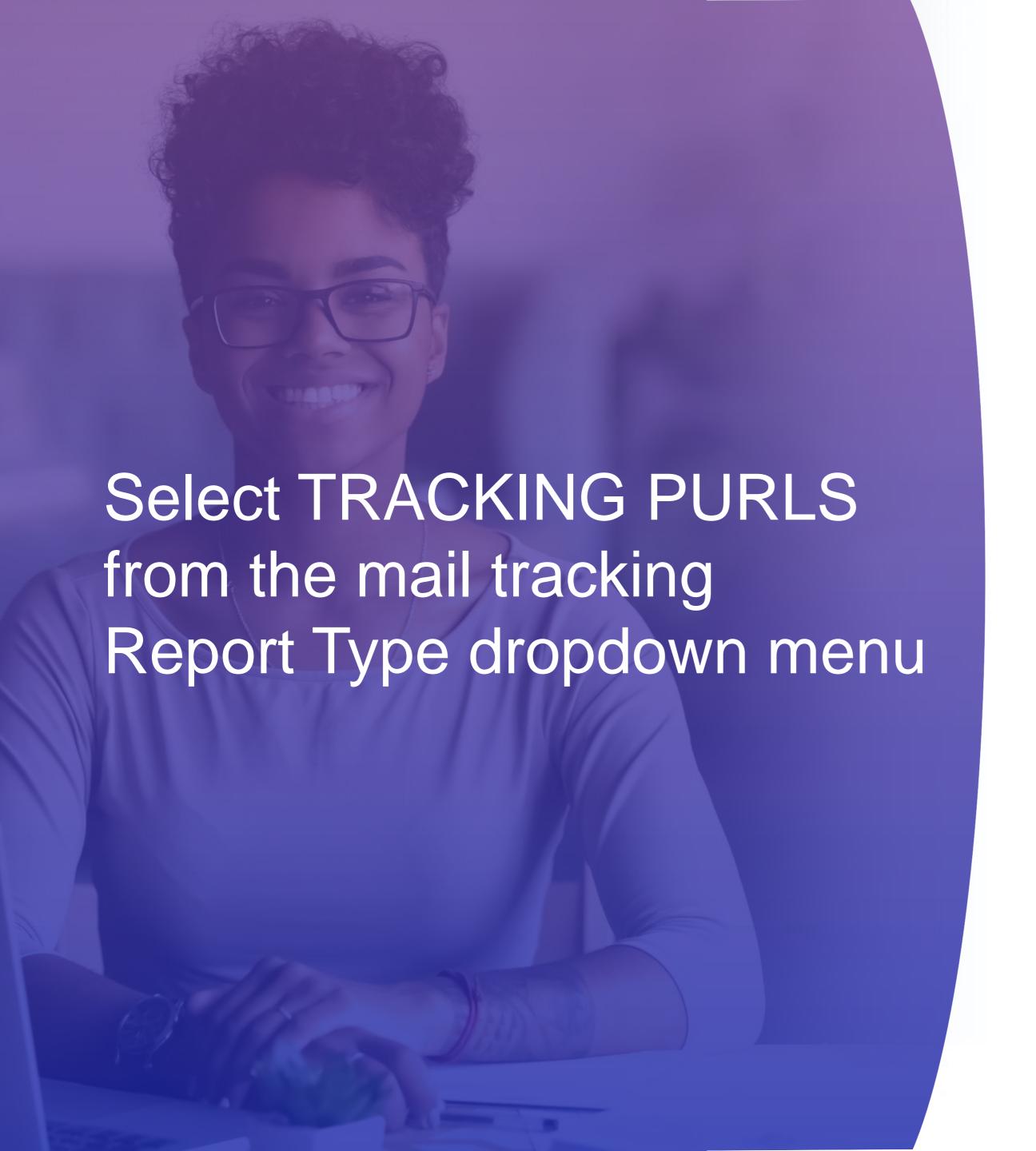

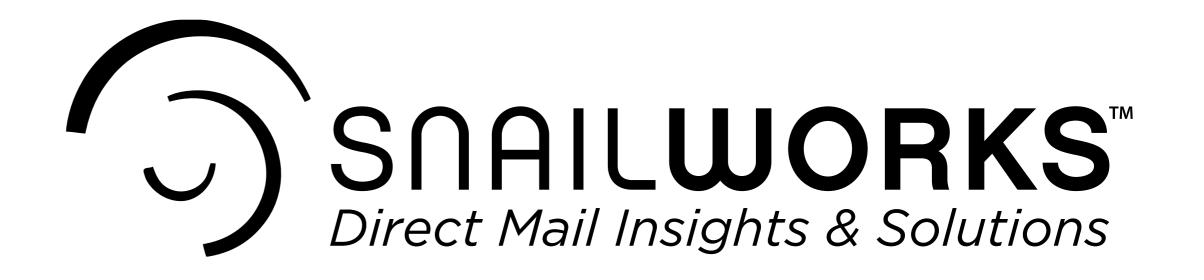

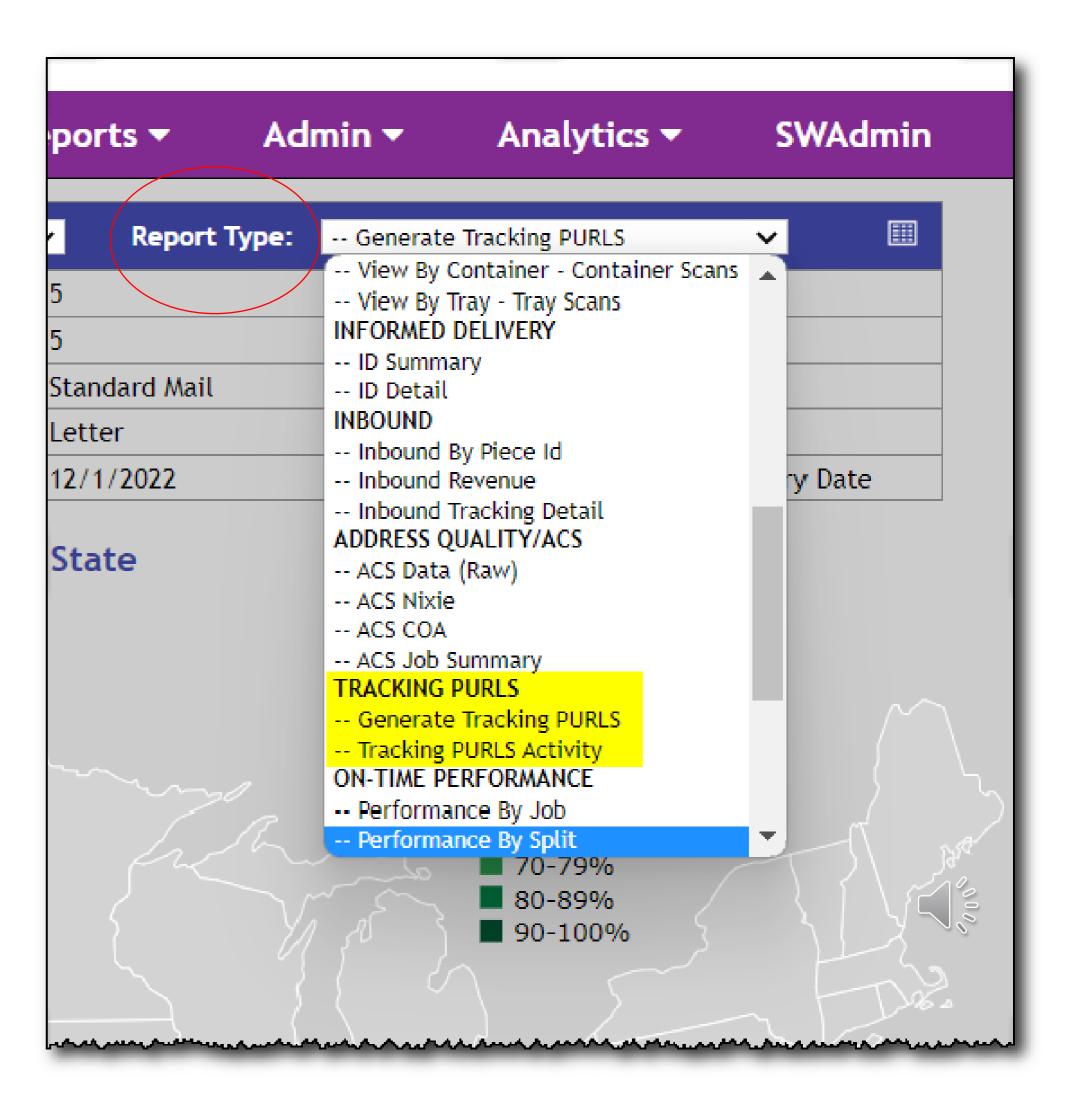

- Enter the Destination URL
- Download the Tracking PURL file

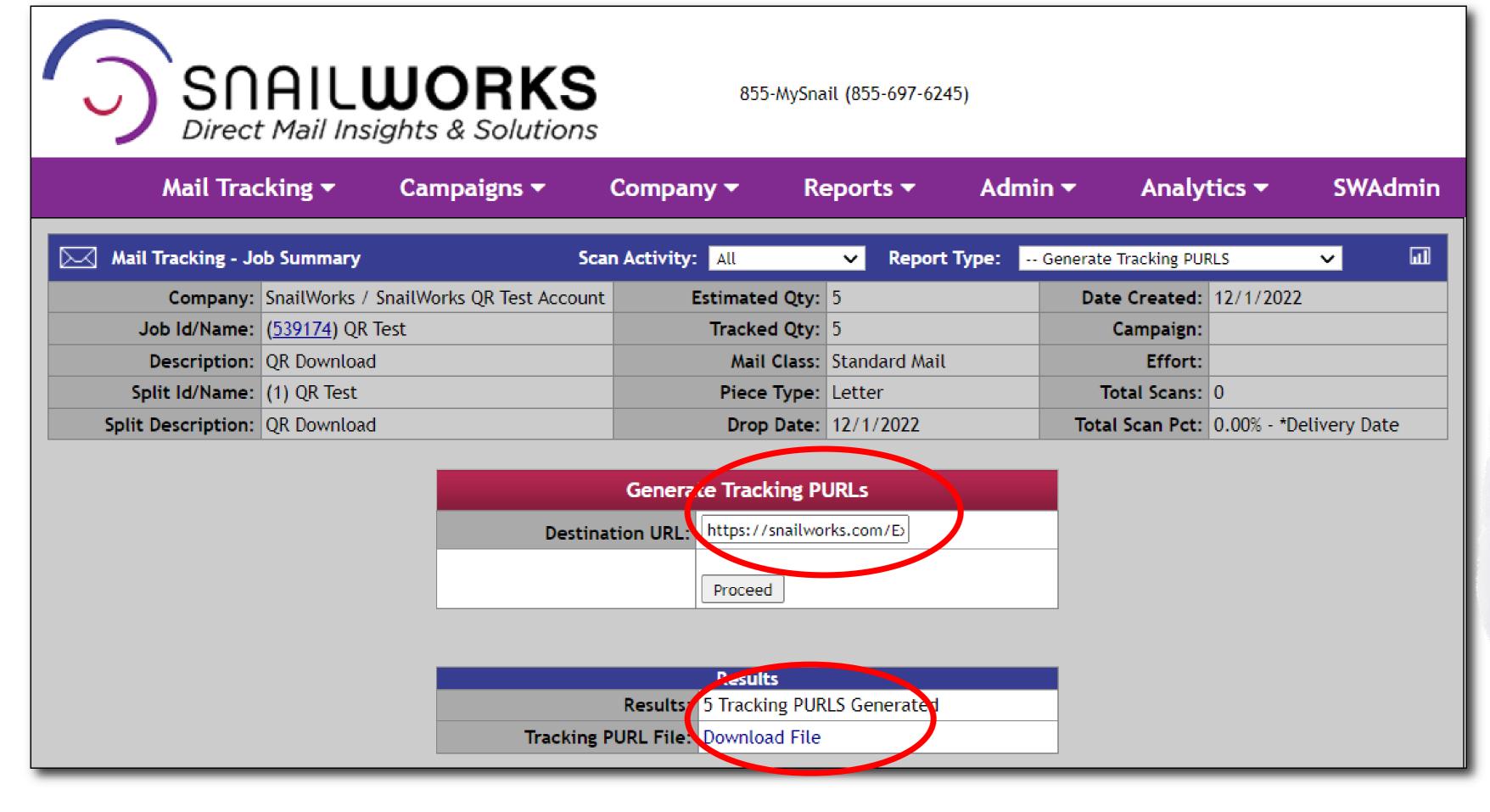

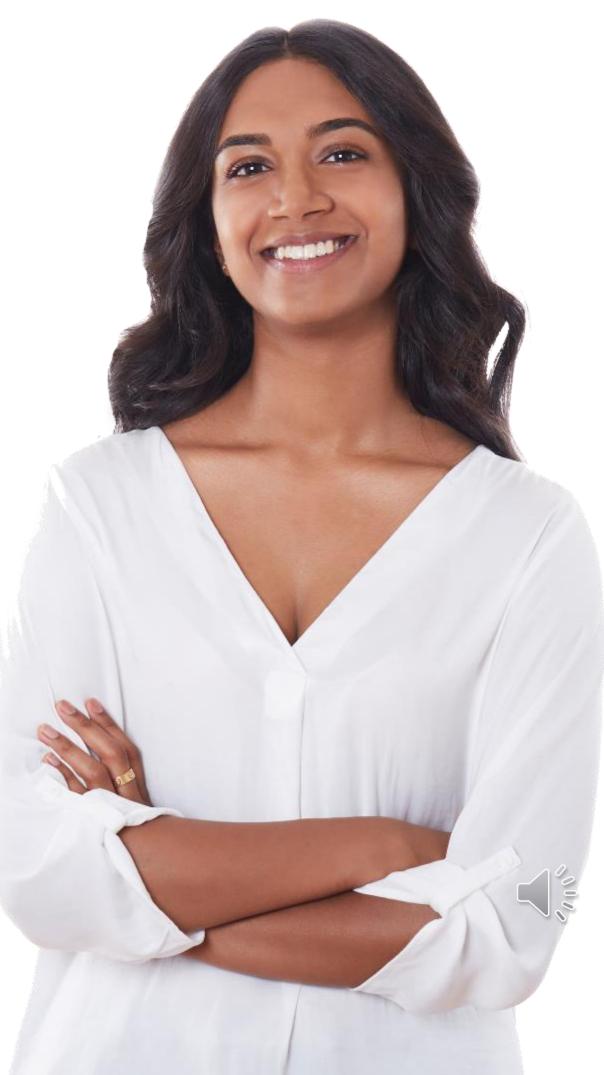

### DOWNLOAD FILE

 The Download file contains the Customer ID, Customer Name, and UserDefined Fields from your mail tracking job.

| CUSTON | IERID FIRSTNAME | MIDDLENA | ME LASTNAME | FULLNAME          | EMAIL | PURL                                                            | EMAILPURL                                                               | QRCODEPURL                                                              |
|--------|-----------------|----------|-------------|-------------------|-------|-----------------------------------------------------------------|-------------------------------------------------------------------------|-------------------------------------------------------------------------|
|        | 1 Earl          | W        | Eubanks     | Earl W Eubanks Jr |       | https://mailtrack.us?tpurl=02b03781-a283-4677-87d3-7099d8a7a217 | https://mailtrack.us?tpurl=02b03781-a283-4677-87d3-7099d8a7a217&rtype=1 | https://mailtrack.us?tpurl=02b03781-a283-4677-87d3-7099d8a7a217&rtype=5 |
|        | 2 Freda         | J        | Johnson     | Freda J Johnson   |       | https://mailtrack.us?tpurl=220ede77-5731-4510-aae0-6fcfb6267a83 | https://mailtrack.us?tpurl=220ede77-5731-4510-aae0-6fcfb6267a83&rtype=1 | https://mailtrack.us?tpurl=220ede77-5731-4510-aae0-6fcfb6267a83&rtype=5 |
|        | 3 Corrinne      | E        | Adams       | Corrinne E Adams  |       | https://mailtrack.us?tpurl=a786c76f-6354-45e8-99dc-ff1ce8d9e507 | https://mailtrack.us?tpurl=a786c76f-6354-45e8-99dc-ff1ce8d9e507&rtype=1 | https://mailtrack.us?tpurl=a786c76f-6354-45e8-99dc-ff1ce8d9e507&rtype=5 |
|        | 4 Mario         | 0        | Garcia      | Mario O Garcia    |       | https://mailtrack.us?tpurl=d42df94a-1307-4b97-aca0-3a073fe22d23 | https://mailtrack.us?tpurl=d42df94a-1307-4b97-aca0-3a073fe22d23&rtype=1 | https://mailtrack.us?tpurl=d42df94a-1307-4b97-aca0-3a073fe22d23&rtype=5 |
|        | 5 Susan         | I        | Adams       | Susan I Adams     |       | https://mailtrack.us?tpurl=f07623c0-7f97-4bef-a8c9-9ec91f667352 | https://mailtrack.us?tpurl=f07623c0-7f97-4bef-a8c9-9ec91f667352&rtype=1 | https://mailtrack.us?tpurl=f07623c0-7f97-4bef-a8c9-9ec91f667352&rtype=5 |
|        |                 |          |             |                   |       |                                                                 |                                                                         |                                                                         |

 SnailWorks provides a QR Code PURL to be printed on the mailer as a graphical QR code for scanning

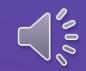

## TRACKING PURLS ACTIVITY

| Record Co  | unt: 33     |                  | Tracking PURL Activity |              |       |            |       |                       |               |                                              |
|------------|-------------|------------------|------------------------|--------------|-------|------------|-------|-----------------------|---------------|----------------------------------------------|
| First Name | Last Name   | Full Name        | Street                 | City         | State | e Zip      | Email | Date Clicked          | IP            | Target URL                                   |
| Ken        | Kleynenberg | Ken Kleynenberg  | 2618 FLORLEN AVE NE    | GRAND RAPIDS | MI    | 49525-3968 |       | 11/9/2022 10:50:13 AM | 96.88.199.145 | https://www.hwmuw.org/help-alice-fix-the-car |
|            |             | OUR NEIGHBORS AT | 2618 FLORLEN AVE NE    | GRAND RAPIDS | MI    | 49525-3968 |       | 11/9/2022 10:51:33 AM | 96.88.199.145 | https://www.hwmuw.org/help-alice-fix-the-car |
| Kristi     | Samuels     |                  | 10972 Chicago Dr       | Zeeland      | MI    | 49464-8100 |       | 11/9/2022 11:46:14 AM |               | https://www.hwmuw.org/help-alice-buy-food    |

## Export the Tracking PURLS Activity:

- Measure effectiveness of adding a QR code to the mailer
- Attribute QR code responders to sales, orders or donations
- Follow-up with visitors who were non-responders

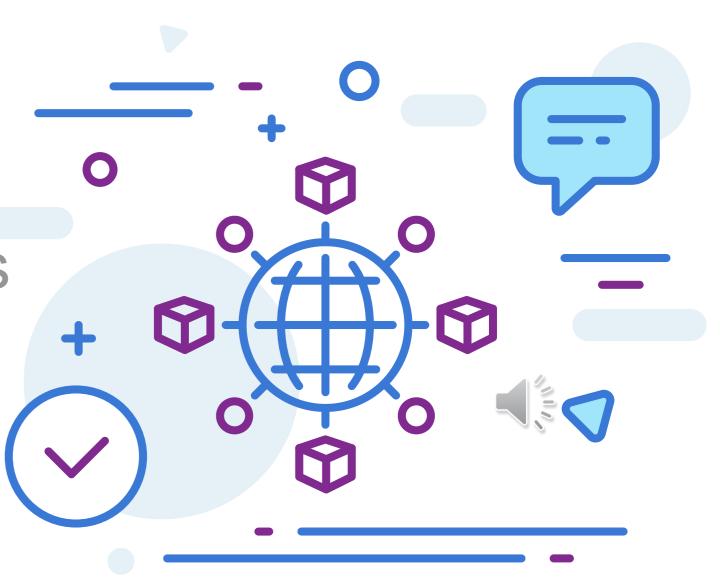

# QUESTIONS?

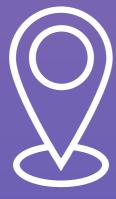

CONTACT US

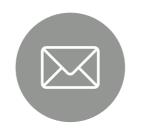

customerservice@snailworks.com

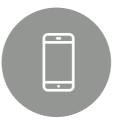

Phone: 855-697-6245

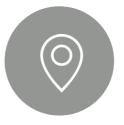

4510 Buckeystown Pike, Frederick, MD 21704

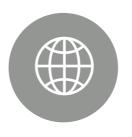

snailworks.com

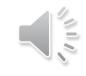